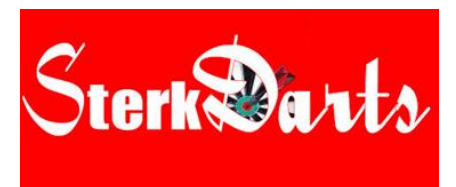

# **Regulation**

## **Register Friday 25-05-2018**

- You only need to register on Friday 25-05-2018
- Registration is possible in 2 ways:

#### **Register via FB Messenger (only if you have used pre-registration)**

- You can register between 1 PM and 7:30 PM via FB Messenger from SterkDarts. (Please note: registration via a private message to a staff member is not valid, so only register via the FB page of SterkDarts). See the instruction below.
- $\triangleright$  To register, send a message with your number and name. You can find your number on the website [www.sterkdarts.nl](http://www.sterkdarts.nl/) . For example: "073 Wim Jansen".
- $\triangleright$  Several players can be registered, but you must mention the number and name of every player.

#### **Sign up or Register at the Controll desk**

 You can also sign up or register at the controll desk between 18:00 and 19:30. (Of course, if you have already registered via Messenger, registration at the controll desk is **no** longer necessary.) At the game table it is possible that you have waiting time.

*Registration is no longer possible after 19:30.*

*If you have signed up with FB Messenger but are not present then exclusion will follow for the remainder of the tournament and the following year.*

### **Register Saturday 26-05-2018 and Sunday 27-05-2018**

- You do not have to register on Saturday 26 May and Sunday 27 May.
- Everyone who has paid their registration on time is taken into the draw.
- The draw will be announced at [www.sterkdarts.nl](http://www.sterkdarts.nl/) no later than 36 hours before the start of the draw
- If a player is not present on the match day, all his matches will end in a victory for the opponent.

### **Schedules and draw**

- **Friday 25-05-2018** 20:00 the draw will be announced on **www.sterkdarts.nl** and on the TV screens at the controll desk. You will find the schedule there. All matches, with lane numbers, are called by the announcer at the controll desk.
- **Saturday 26-05-2018 and Sunday 27-05-2018** The draw can be found on [www.sterkdarts.nl](http://www.sterkdarts.nl/) . You will not find there which lane you are assigned to, all matches with lane numbers will be announced by the announcer at the controll desk.

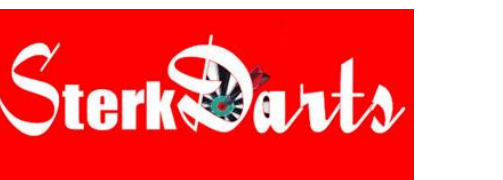

# **SterkDarts** BRUGES BELFRY DARTS

### **Wedstrijdreglement versie:21-05-2018**

- The marker must pick-up the score-sheet.
- The winner returns the score-sheet and checks the result.
- The loser is called to write the next game, unless indicated otherwise by the race management.
- In the beginning of the first round of the tournament, the controll desk appoints the markers by using the players who have a bye in the first round. Thereby plenty of time is given for sufficient rest until the next game match.

### **Paradarters / G-Darts**

- **Saturday 26-05-2018 and Sunday 27-05-2018** The draw can be found on [www.sterkdarts.nl](http://www.sterkdarts.nl/). There you will find in which poule are classified and on which lane the poule will be played including guideline starting times and playing system.
- At your lane you will find a sheet (including pen) with the above information including guideline starting times and playing system, please fill in the results clearly with pen.
- You are expected to be at your lane on time.
- A Match may be played earlier than the given time, but is not mandatory.
- Starting in groups, number 1 and 2 go to the winners round. Other players are out of the tournament.
- The matches from the knock-out stage will be announced by the announcer at the controll desk. You will also find the knock-out phase on the TV screens at the controll desk.
- The marker retrieves the score- sheet.
- The winner returns the score-sheet and checks the result.

### **Other rules applied to all tournaments**

- Before the match throw for the bull, on a tie for last leg play on.
- Formats are announced at [www.brugesbelfrydarts.com](http://www.brugesbelfrydarts.com/)
- Have you heard a name from announcer but do not know which lane? On the screen at the controll desk you will find which players play against each other including the marker, lane, format and phase of the tournament.

#### **Players or writer not present**

- Do you miss a player or writer, come tot the controll desk and bring the score-sheet.
- If a player is not present 5 minutes after the time on the score-sheet, he is announced again, the time is recorded on the score-sheet. If the player is not present 5 minutes after this time, the player is announced again and that time is also recorded. After this, the player has 5 minutes to report to the lane. If the player is not present yet, the controll desk takes him out of the tournament.

# **SterkDarts** BRUGES BELFRY DARTS

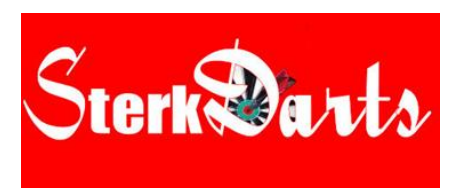

### **Wedstrijdreglement versie:21-05-2018**

- If a marker is not present 5 minutes after time on the score-sheet, he will be announced again, the time will be noted on the score-sheet. If the writer is not present 5 minutes after this time, then the controll desk takes him out of the tournament and that person is excluded from participation for the rest of the weekend. If this happens on the tournament of Sunder 27-05-2018, than he will be exclude from the next edition tournament.
- After exclusion of participation, any other matches of a player end in a victory for the opponent.

#### **Prize money**

- Prize money can be collected as soon as the whole series is known, eg you lose at the last 16, then the prizes are awarded as soon as all losers in the last 16 are known, these names are announced.
- Prize money no. 1 up to and including 4 will be awarded on the podium after the final of that category.
- You may be asked for your identification when you receive prize money.
- If you want to have your prize money collected by someone else, you must give your personal permission to the controll desk.

### **Other rules**

- Returned results are valid and will not be adjusted
- Marker pick up the score-sheet and the winner returns the score-sheet and checks the result.
- In all disciplines, a livestream may be broadcast from Dartfreakz. When participating in the tournament you agree to a possible live broadcast.
- **Paradarters / G-Darts**: In a draw poules of 3 players, play 2 matches to other. Poules of 4, which will be canceled by 3, will remain unchanged.